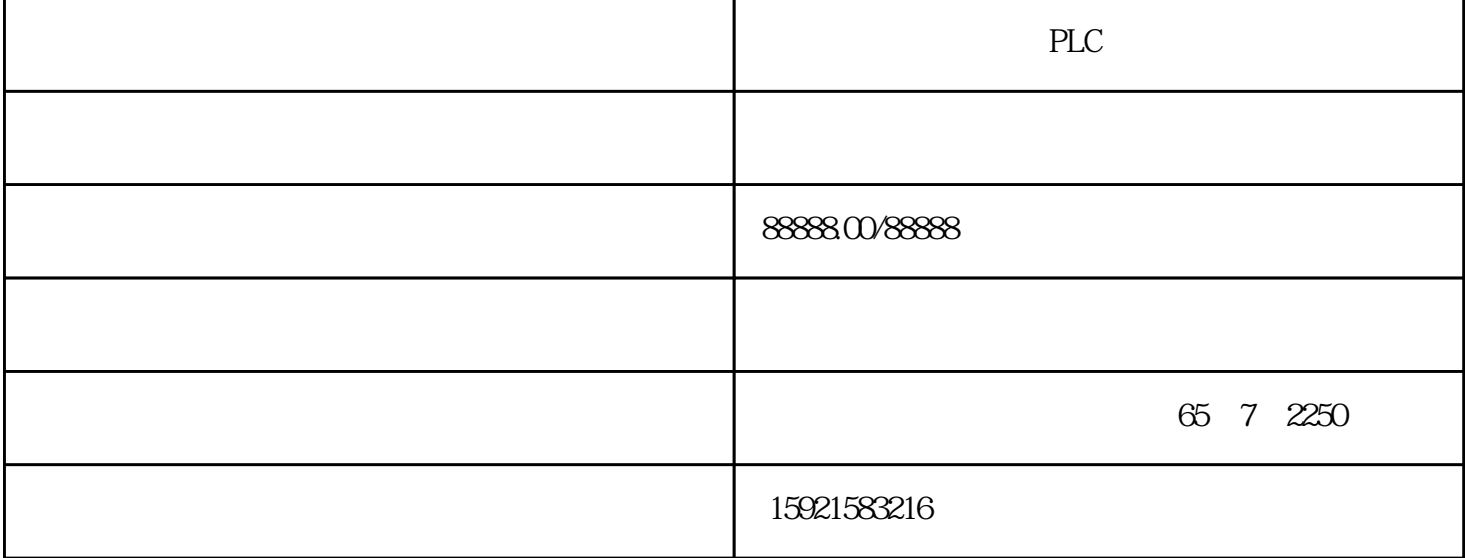

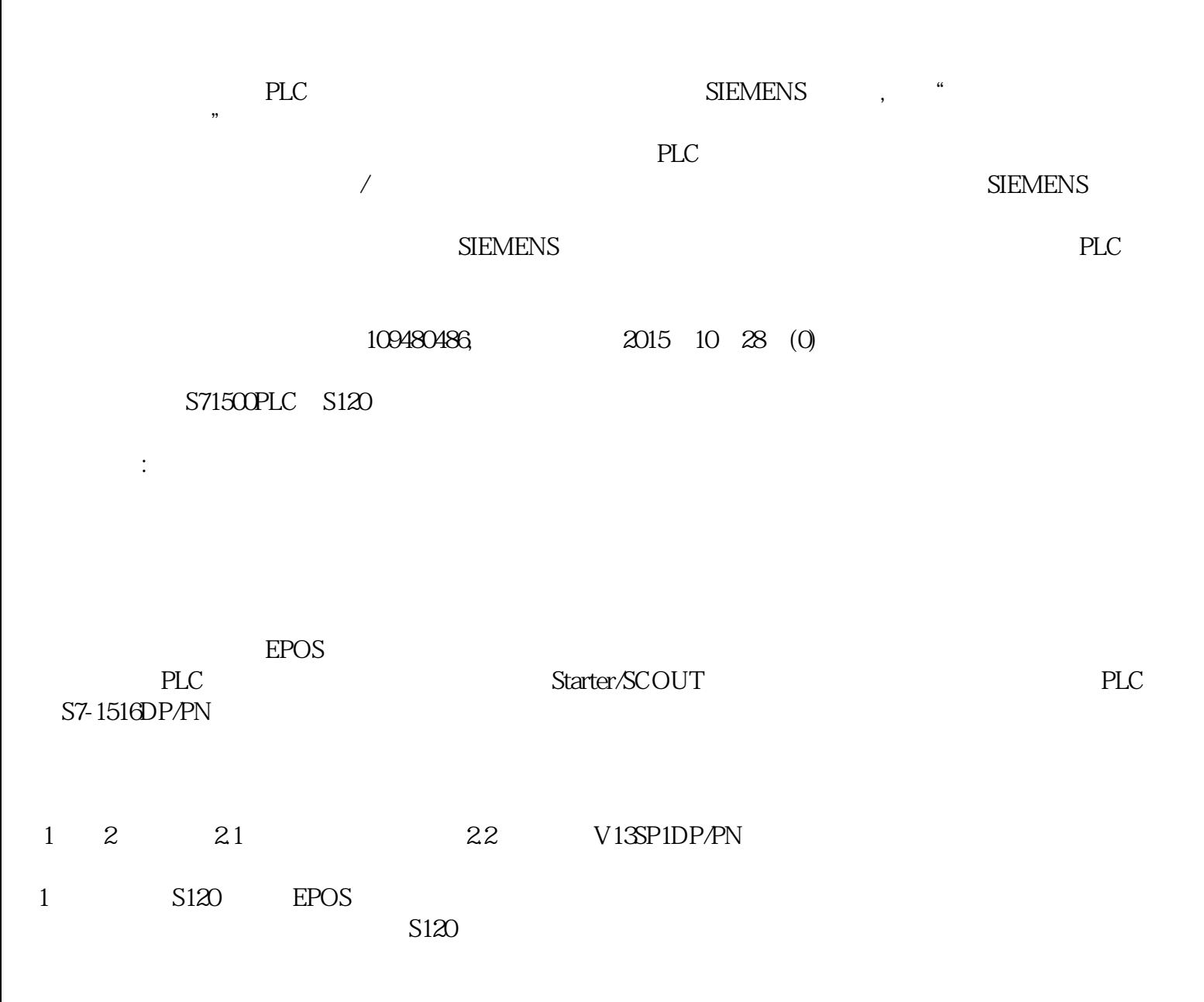

 $\begin{minipage}{0.9\linewidth} \begin{tabular}{l} \multicolumn{2}{c}{\textbf{\textcolor{blue}{\bf STARTER/SCOUT}}} \end{tabular} \end{minipage}$ 

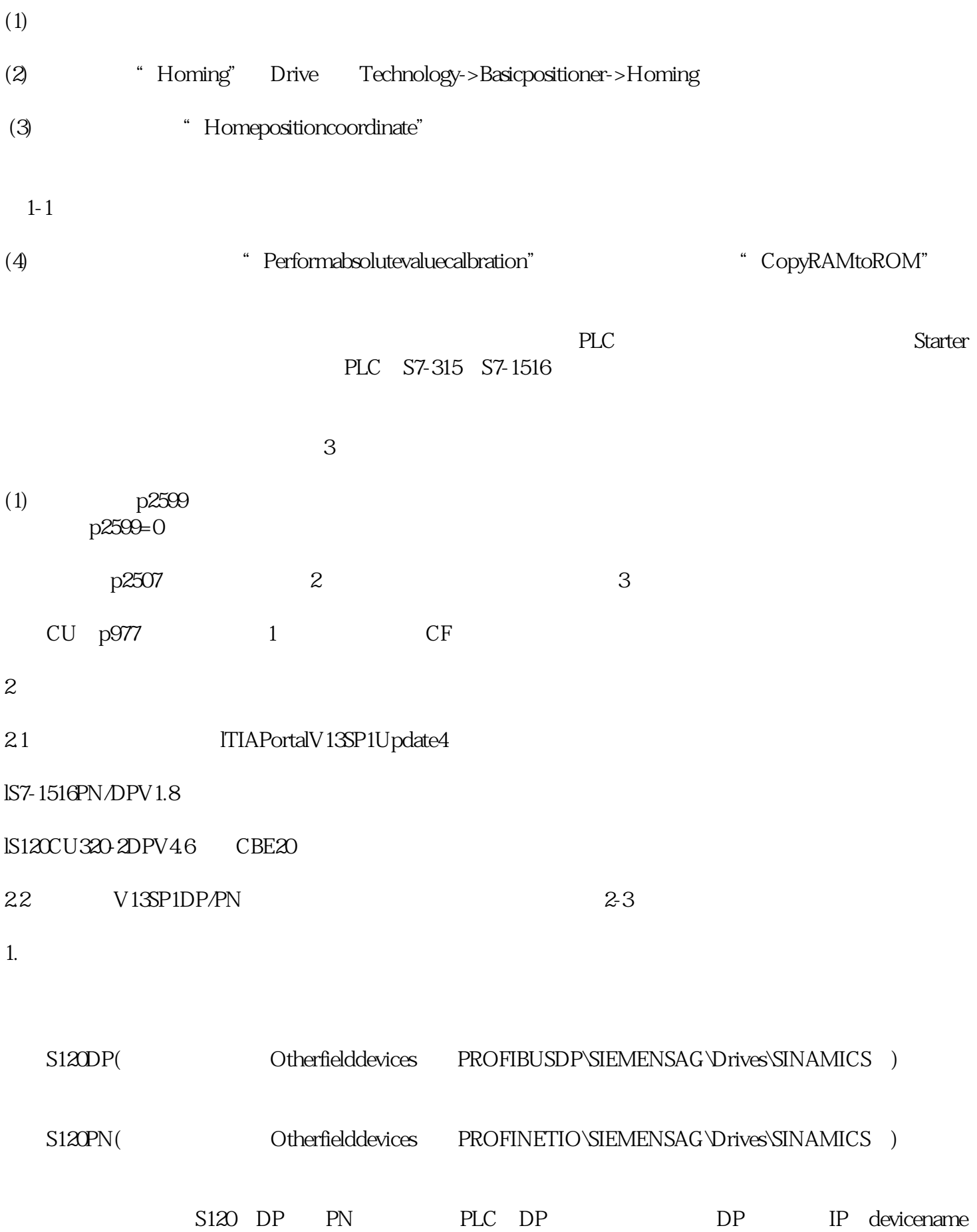